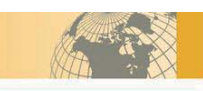

# SWING CHECK VALVES 旋启式止回阀

I. Rational structure, reliable seal, good performance and nice modeling.

II, Disc in swing type, can be installed both in horizontal and vertical position.

III. The variety of body materials are optional.  $\frac{11}{26}$ Gasket can be chosen according to customer's requirement and be used in different pressure, temperature and working condition.

IV, Inside shaft structure reduces leakage and is reliable to use.

Features 结构特点

1、产品结构合理、密封可靠、性能优良、造型美观。

2、阀瓣为旋启式,流道直通,水平管道和垂直管道均可安

3、阀体材料的品种齐全。垫片根据用户要求合理选配,能 适用各种压力、温度和工况。

4、内式的销轴结构,减小外泄漏点,使用可靠。

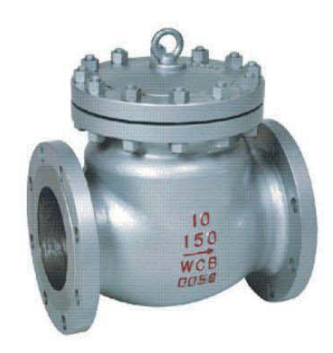

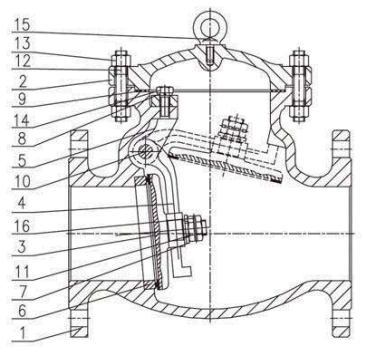

## Technical Data 技术参数

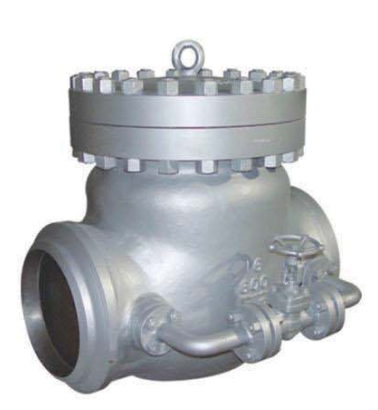

Size 公称尺寸: NPS 2~36、DN 50~900 Pressure Rating 压力等级: Class 150~Class 1500、 PN 16~PN 100 Temperature 适用温度: -196~550℃ Design Standard 设计标准: ASME B 16.34、 API6D、 DIN3356, BS1868

Face to Face 结构长度: ASME B 16.10、 DIN EN558 Flanged Ends 法兰端: ASME B16.5、DIN EN1092 Butt-welding Ends 对焊端: ASME B16.25 Test and Inspection 试验和检验: API6D、ISO5208 EN12266.1, API598

Notes: The sizes of serial valve flange and butt-welding dimensions can be designed according to customer's requirement. 注:系列阀门法兰端和对焊端尺寸可根据用户要求设计制造

## General Application 一般用途

They are used in industries including oil, chemistry, pharmaceutical, fertilizer and power generation to prevent the backward flow of the media.

旋启式止回阀适用于石油、化工、制药、化肥、电力行业等各种工况的管路上,防止介质的倒流。适用介质为:水、油品、蒸汽、 酸性介质等。

#### Material Specifications 材料规范

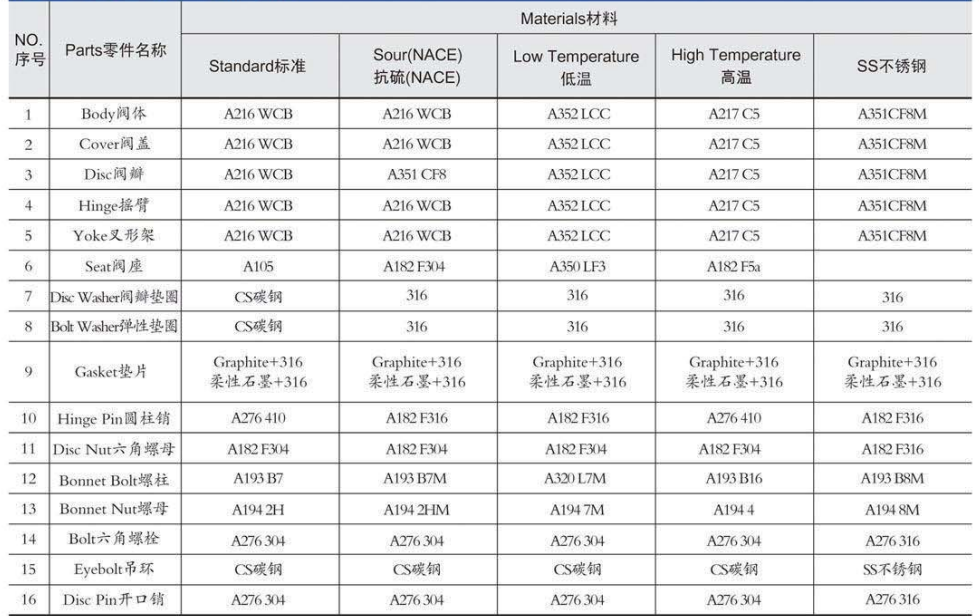

Notes: The materials can be selected according to customer's requirement. 注: 材料可根据用户要求合理选用。

**17 GUTE VALVE CO** 

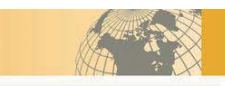

# ANSI SWING CHECK VALVES 美标旋启式止回阀

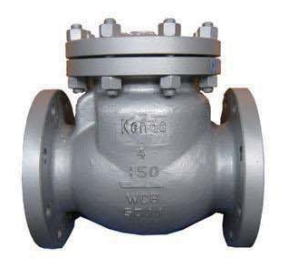

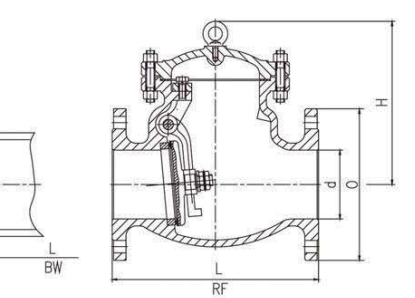

## Dimensions and Weights 尺寸及重量 (Class150 ~ Class300)

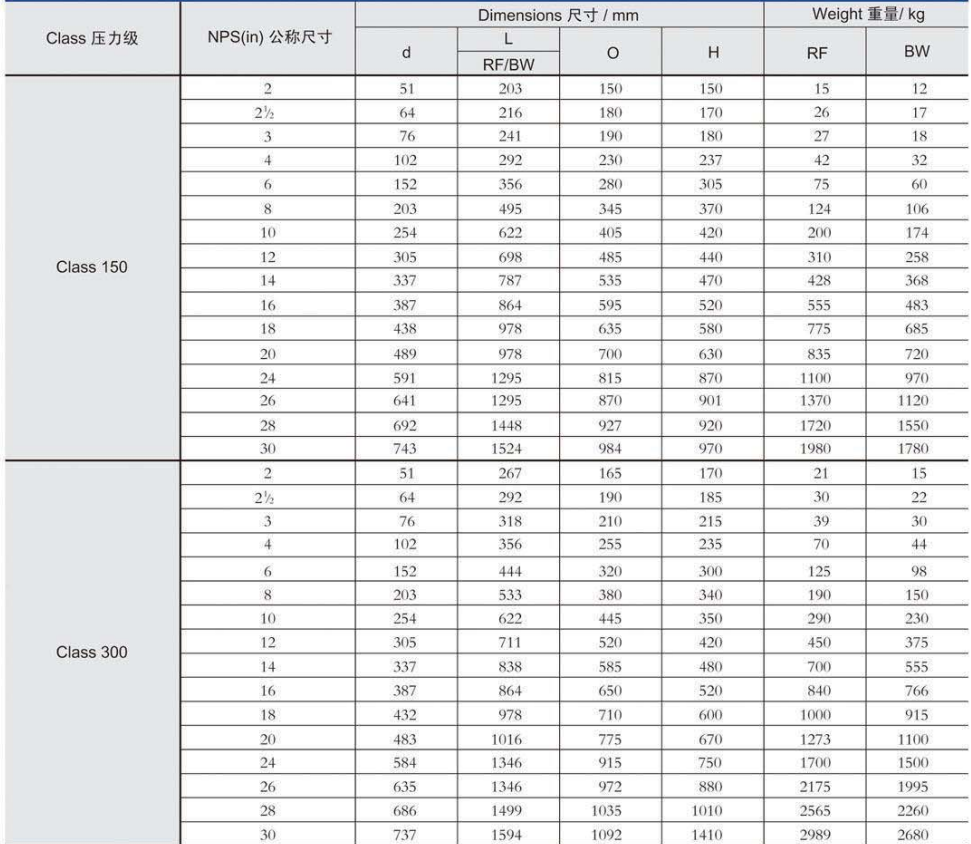

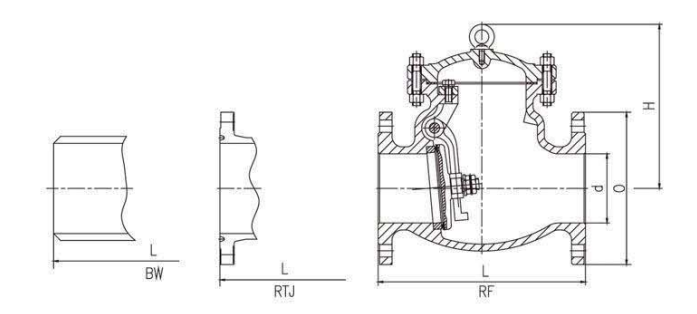

## Dimensions and Weights 尺寸及重量 (Class600~Class1500)

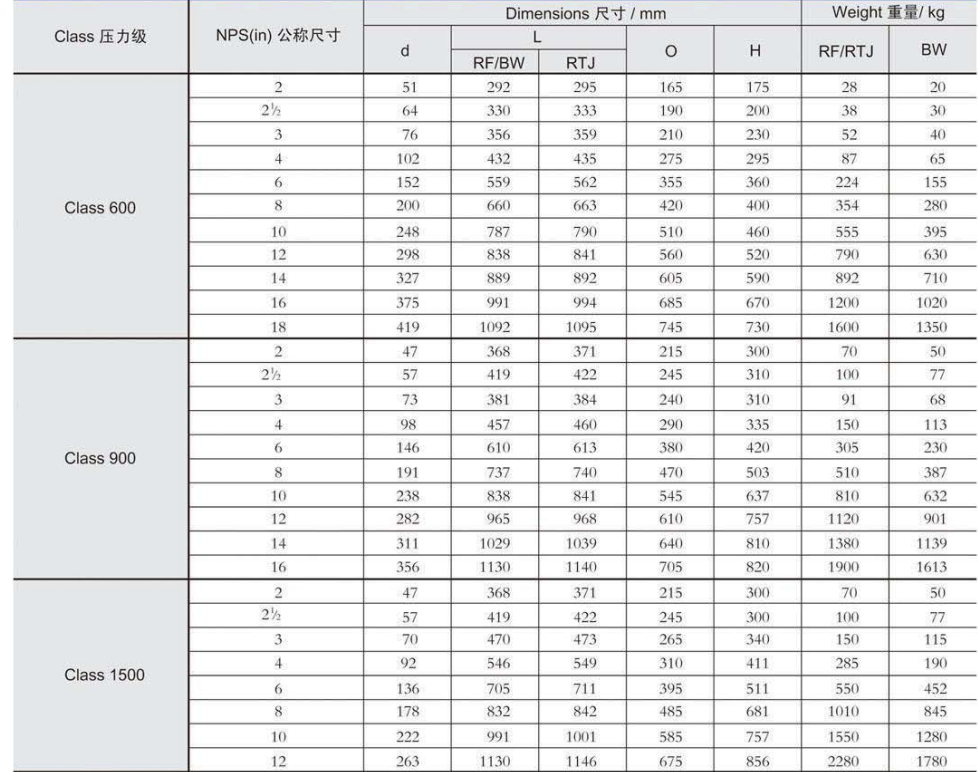

# DIN SWING CHECK VALVES 德标旋启式止回阀

# LIFT CHECK VALVES 升降式止回阀

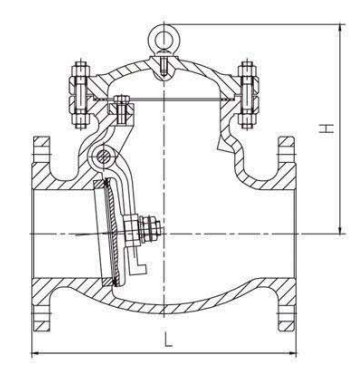

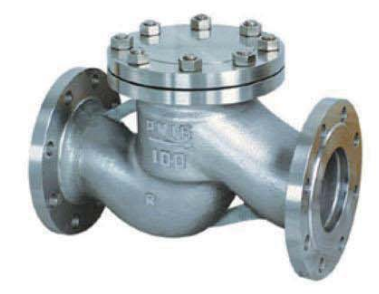

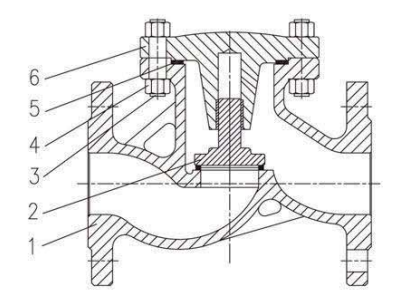

## Dimensions and Weights 尺寸及重量 (PN16~PN100)

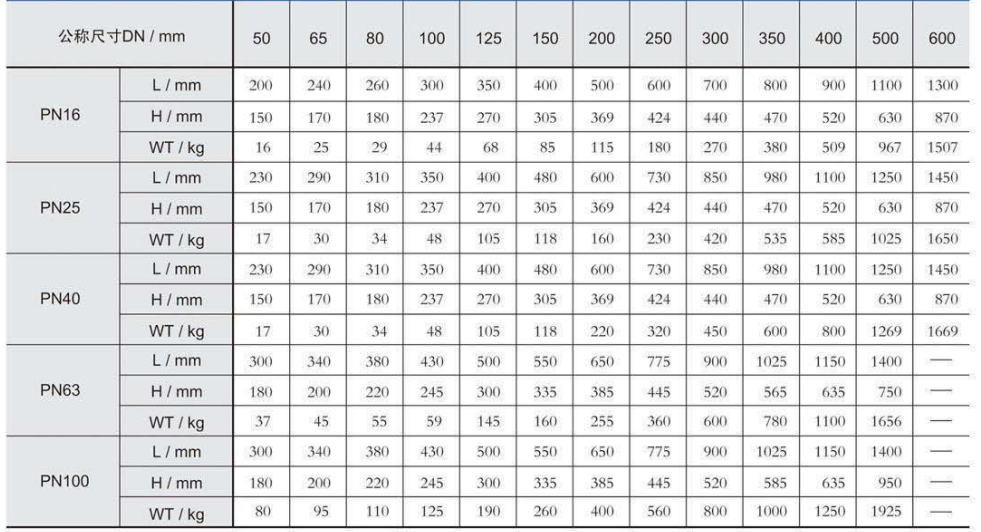

#### Material Specifications 材料规范

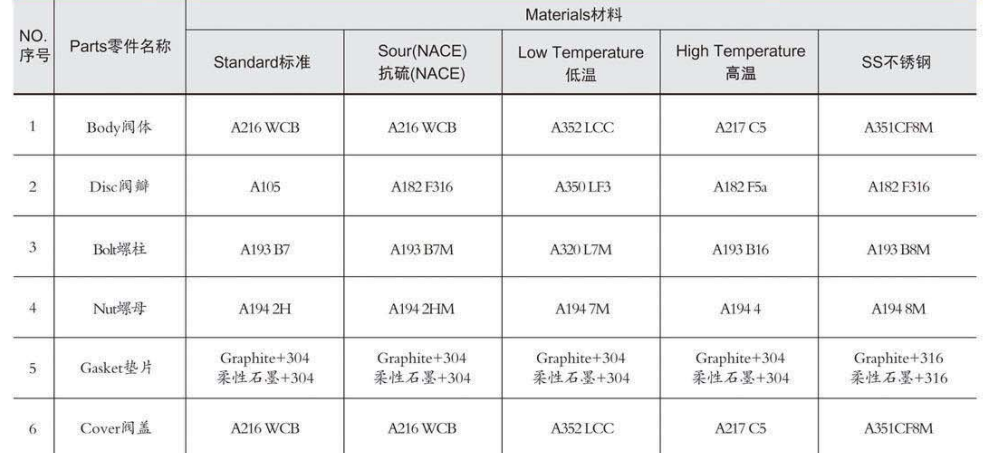

Notes: The materials can be selected according to customer's requirement.注: 材料可根据用户要求合理选用。

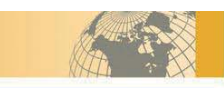

# ANSI LIFT CHECK VALVES 美标升降式止回阀

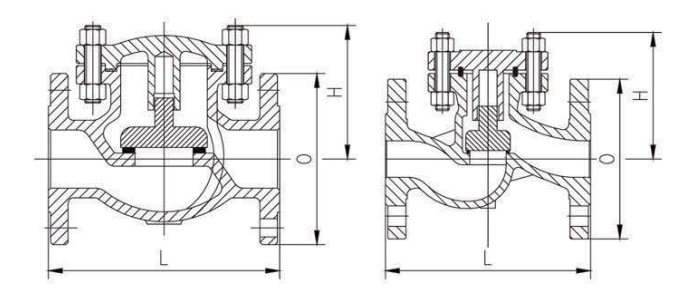

#### Dimensions and Weights 尺寸及重量 (Class150 ~ Class900)

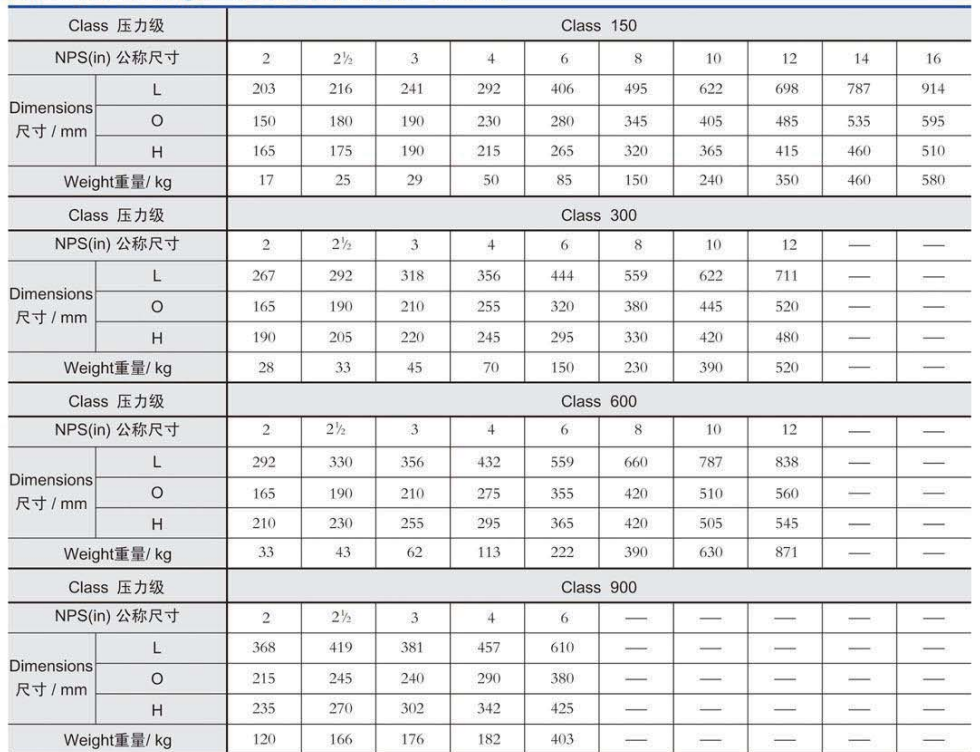

# DIN LIFT CHECK VALVES 德标升降式止回阀

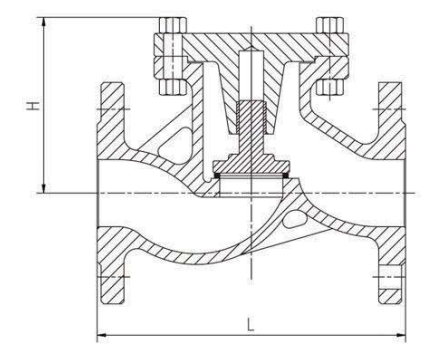

## Dimensions and Weights 尺寸及重量 (PN16~PN100)

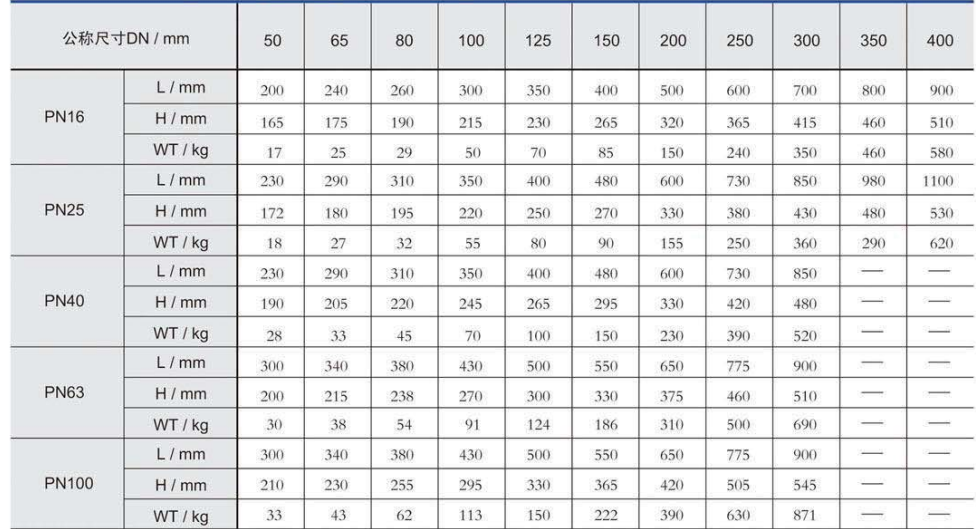

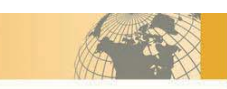

# WAFER DUO CHECK VALVES 对夹连接旋启式止回阀

I, Short pattern, small volume and light weight. II, Both soft and metallic seats can be chosen according to different working conditions, all with perfect sealing effect.

III, With a small starting pressure, discs can be fully opened under a very small pressure difference.

IV. Quick close and small water hammer effect.

V, Can be installed both in horizontal and vertical position.

VI, The variety of body materials are optional. Gasket can be chosen according to customer's requirement and be used in different pressure, temperature and working condition.

# Features 结构特点

1、产品结构长度短、体积小、重量轻。

2、密封面可根据不同的工况条件选用软密封或硬密封材质、 密封性能好。

- 3、开启压力小,阀瓣在很小的压差下就能完全打开。
- 4、阀瓣关闭快速,水锤压力小。
- 5、水平或垂直管道均可使用,安装方便。
- 6、零件材质、阀门端面的尺寸及形状可根据实际工况或用 户要求合理选配。

# WAFER DUO CHECK VALVES 美标对夹连接旋启式止回阀

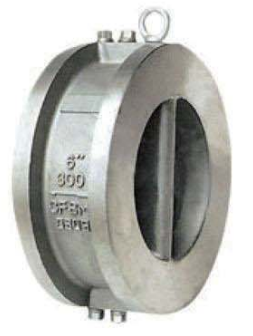

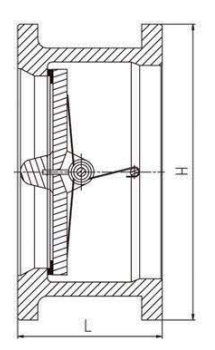

# **Technical Data 技术参数**

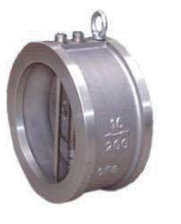

Sizes 公称尺寸: NPS 2~24 Pressure Ratings 压力等级: Class150~Class900 Temperature 适用温度: -196℃~540℃ Face to Face 结构长度: API 594、API 6D Test and Inspection 试验和检验: API 598、API 6D

#### Material Specifications 材料规范

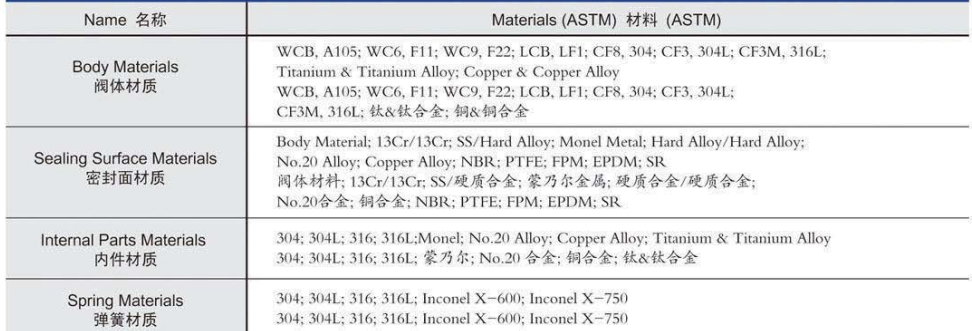

### Dimensions and Weights 尺寸及重量 (Class150~Class900)

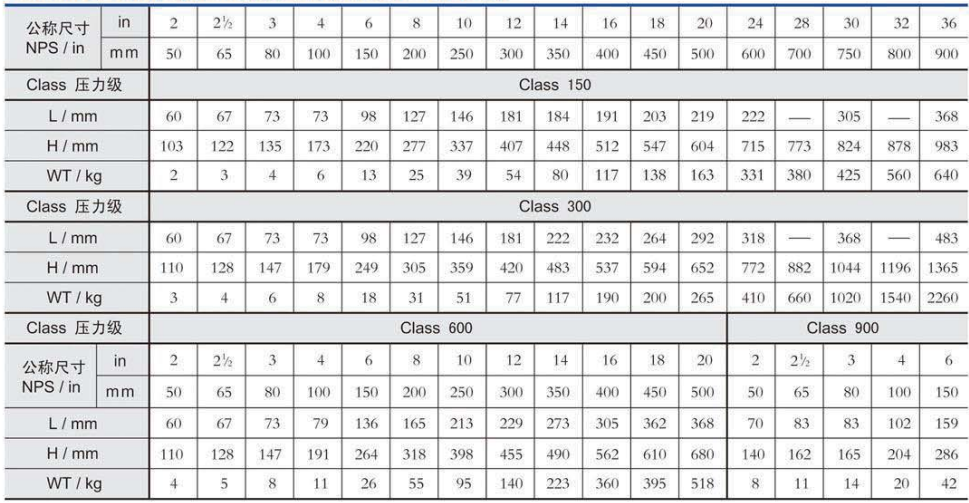

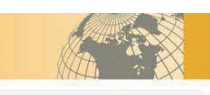

# **PRESSURE SEAL CAST STEEL CHECK VALVES** 铸钢压力自密封止回阀

I、Pressure seal design and pure graphite gasket Features 结构特点 ring ensure high tightness and safety using.

II, Slam-free operation offered by tilting disc configuration.

1、采用压力密封结构设计的体腔和纯石墨密封环以便得到 高的紧密性,保证了使用安全。 2. 通过倾斜式阀瓣的旋转从而实现了阀门的开启和关闭。

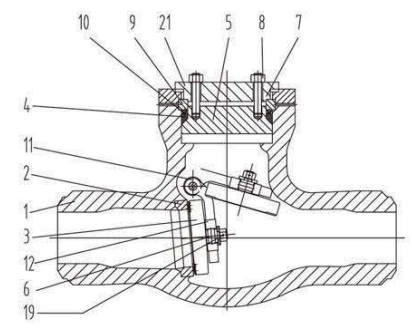

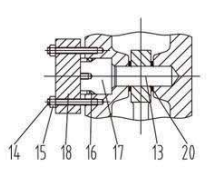

## **Construction Configuration 结构形式**

Swing check type, tilting disc type旋启式形式、斜盘式形式

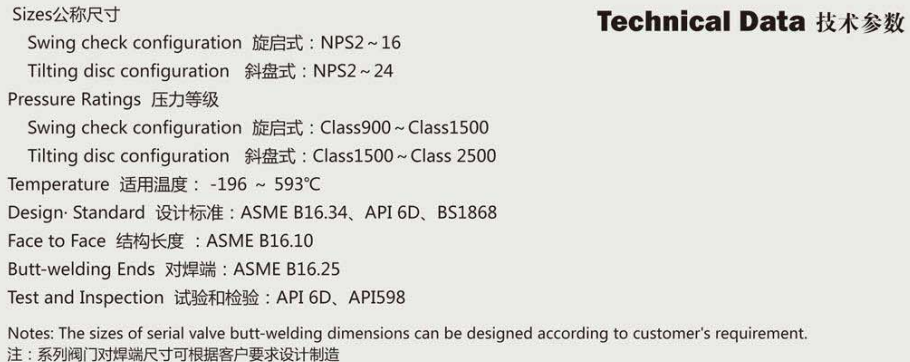

# General Application 一般用途

Specifically design to satisfy the requirements of the waterpower station also can be used in all high temperature application (i.e. chemical, petrochemical, steam).

满足水力工业安全要求的特定地思考,高压力铸钢止回阀同样也适用于高温化工、石油和蒸汽管路上。

### Material Specifications 材料规范

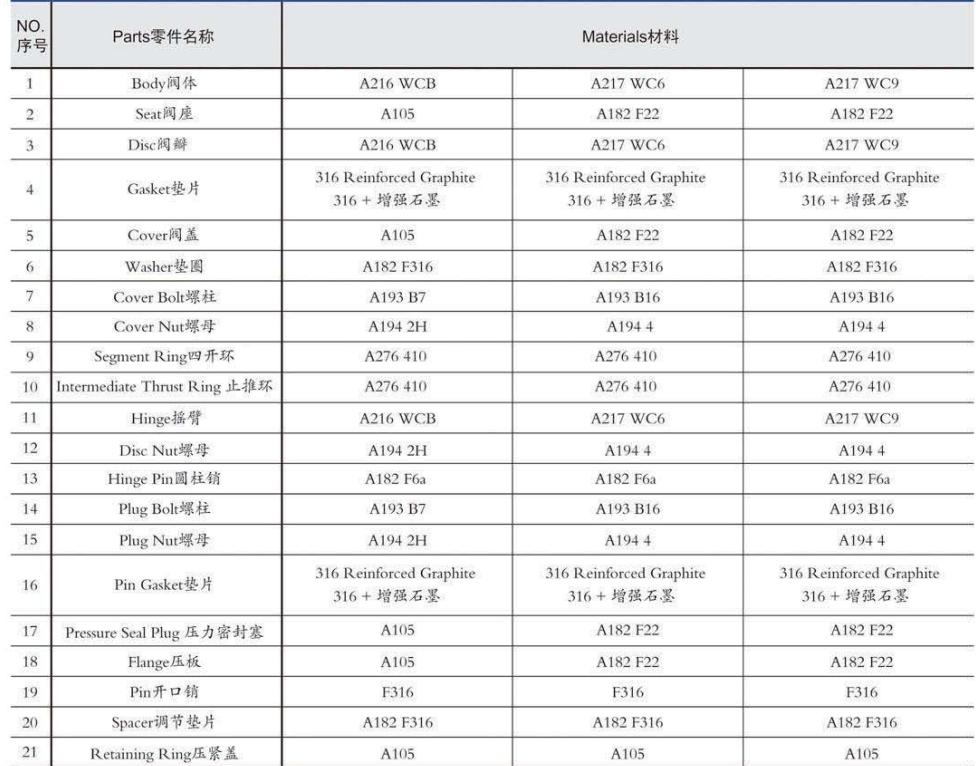

Notes: The materials can be selected according to customer's requirement.注: 材料可根据用户要求合理选用。

# **PRESSURE SEAL CAST STEEL TILTING DISCCHECK VALVES**

铸钢压力自密封斜盘式止回阀

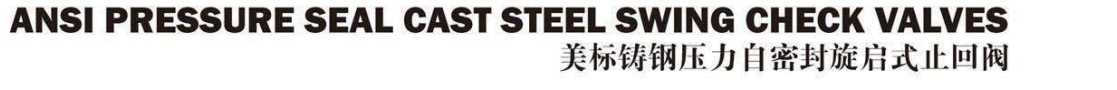

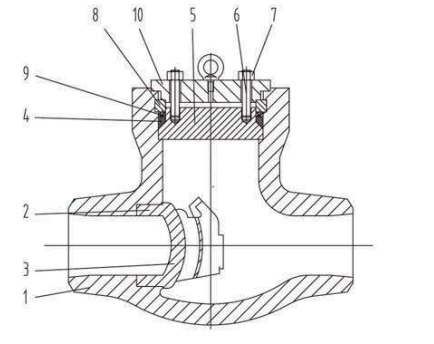

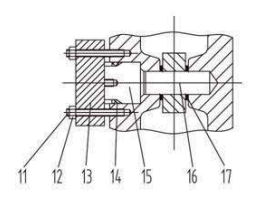

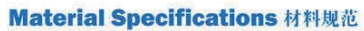

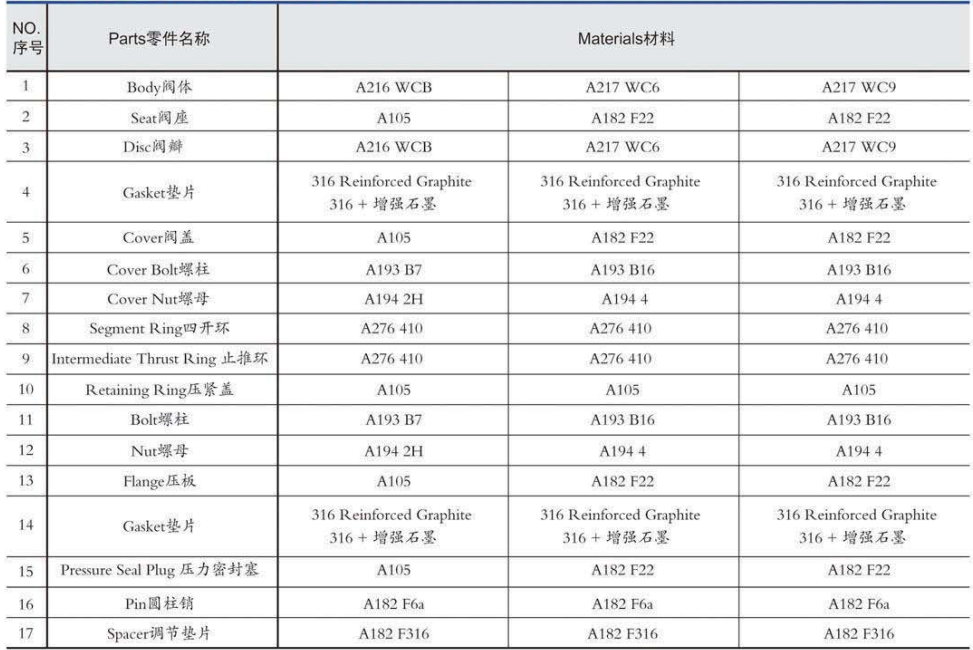

Notes: The materials can be selected according to customer's requirement. 注: 材料可根据用户要求合理选用。

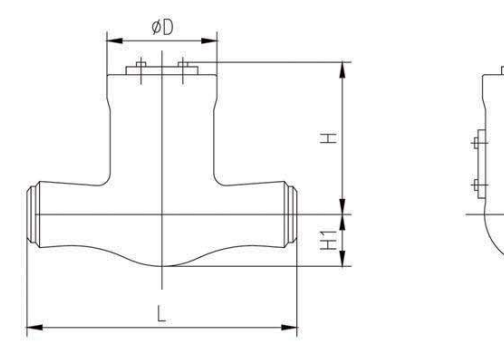

### Dimensions and Weights 尺寸及重量 (Class900~Class1500)

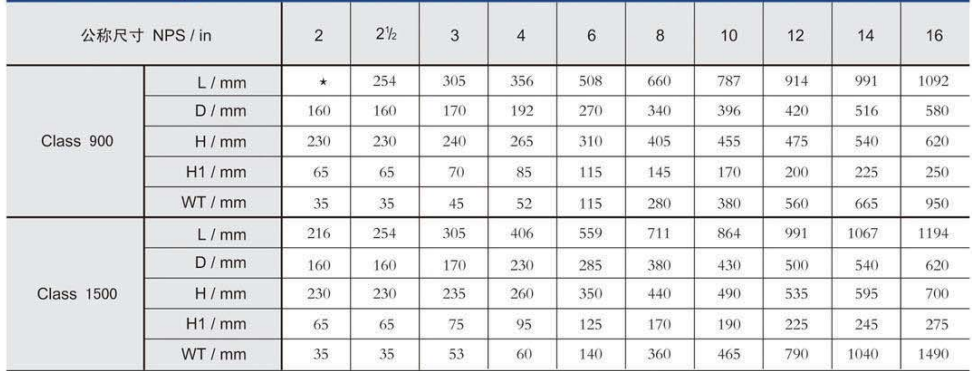

Notes: ★ Dimensions can be designed according to customer's requirement.注: 带\*的尺寸可根据客户要求设计制造。

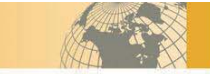

#### ANSI PRESSURE SEAL CAST STEEL TILTING DISC CHECK 美标铸钢压力自密封斜盘式阀瓣止回阀 **VALVES**

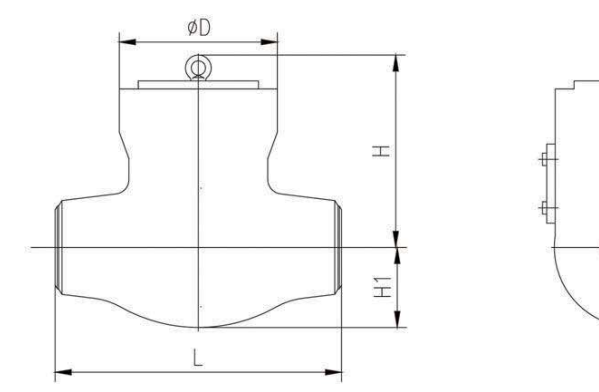

## Dimensions and Weights 尺寸及重量 (Class1500 ~ Class2500)

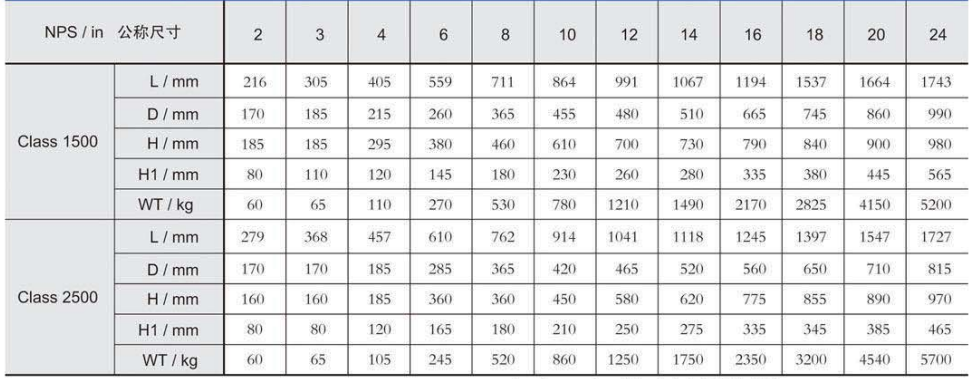

Notes: \*Dimensions can be designed according to customer's requirement. 注: 帯 \* 尺寸可根据客户要求设计制造。